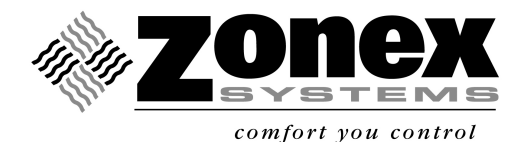

## **ZONEXCOMMANDER (PLUS)** A communicating thermal management system

**ZNXPLUS** – Communicating Command Center Includes: Configured TCIP, Operating Software, Cables and LAT Sensor

## **NUMBER OF THERMOSTATS / DEVICES**

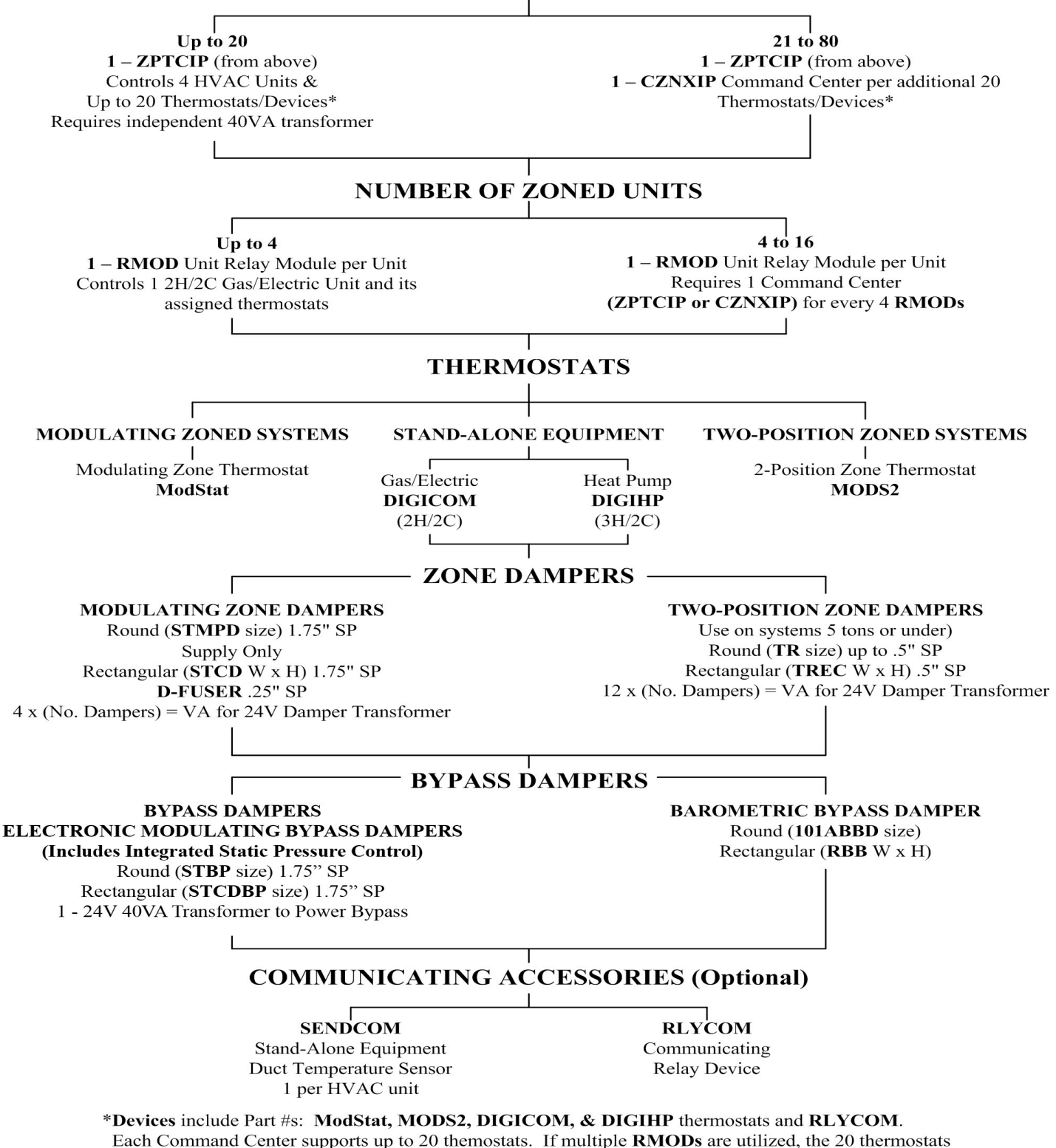

must be allocated among the 1-4 RMODs per Command Center.